## **Standby Archivers**

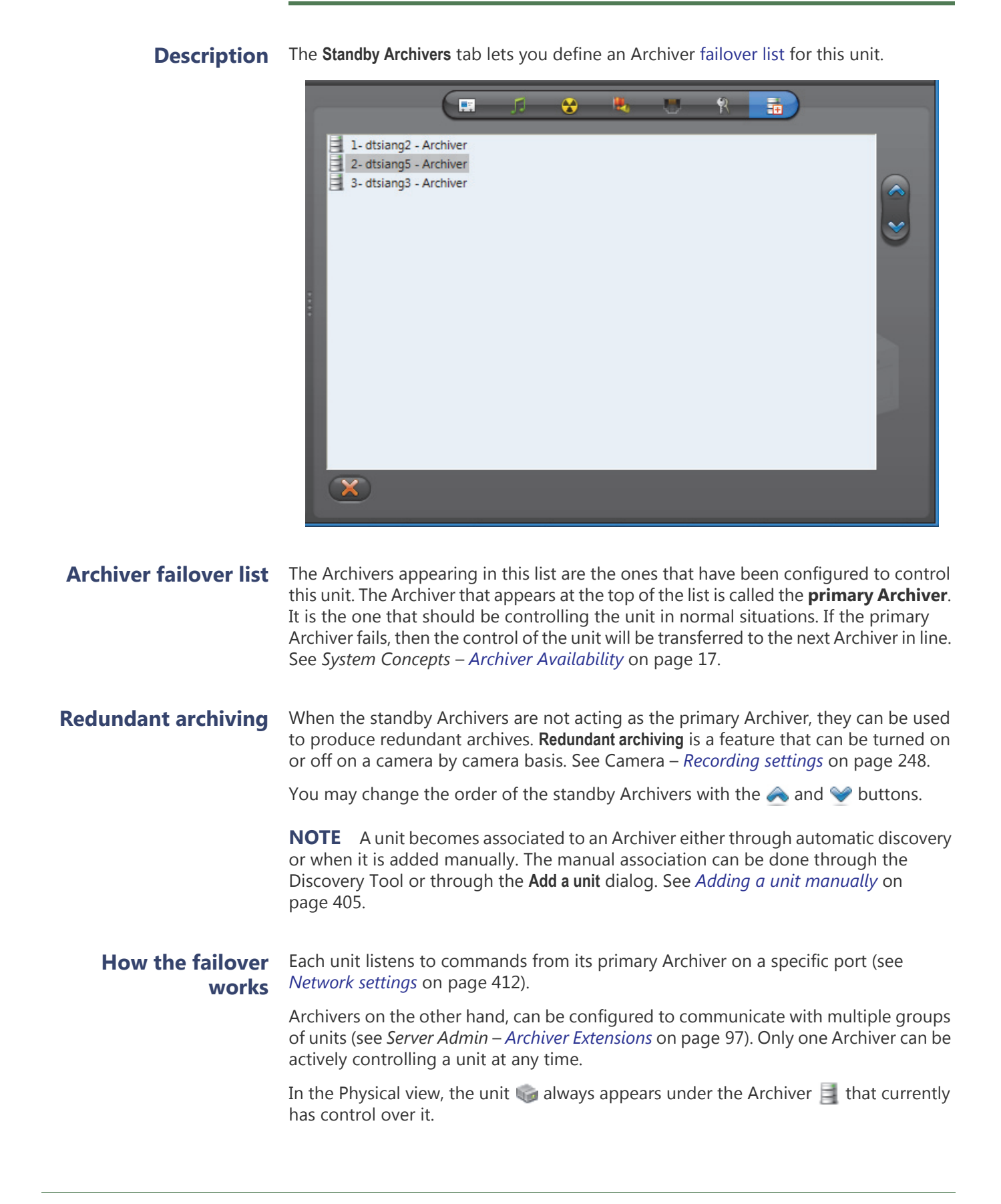

In the following example, we have 12 units evenly distributed between two Archivers. If one of them fails, all the units that were originally controlled by the one that failed are automatically transferred to the one that is still working.

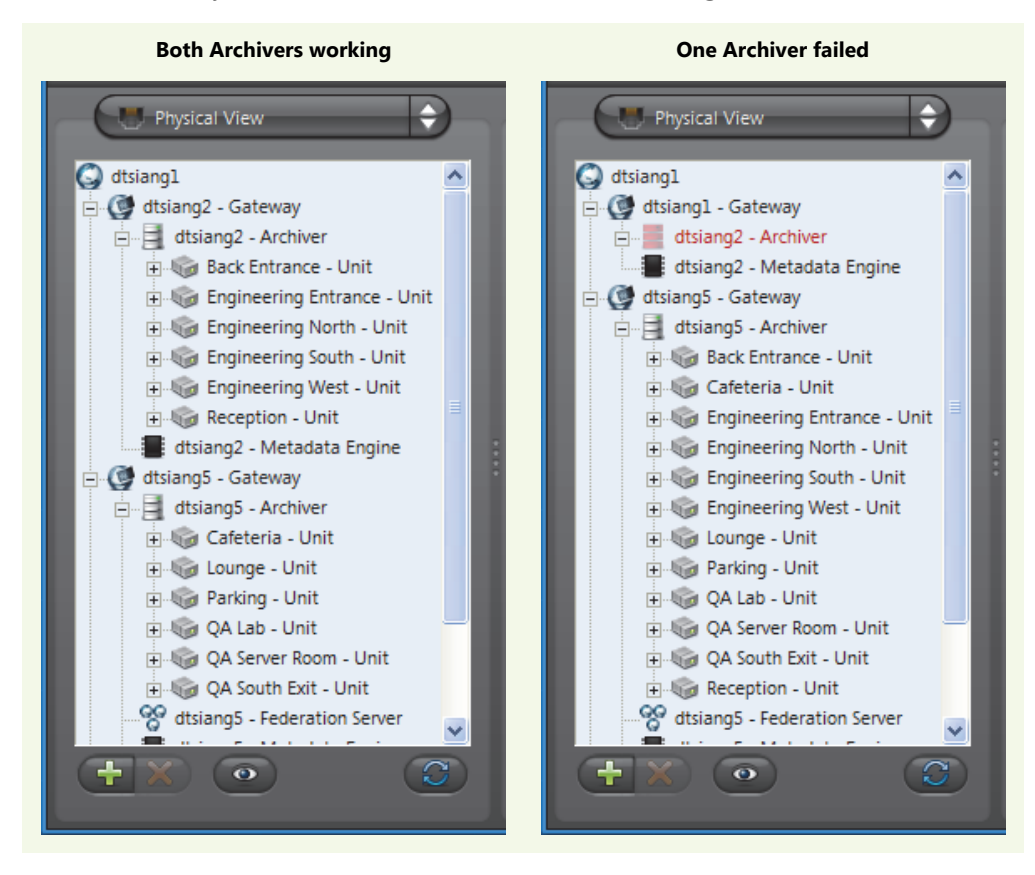

**NOTE** Once an Archiver becomes part of a unit's failover list, it can no longer be removed from that list until it becomes inactive (shown in red).